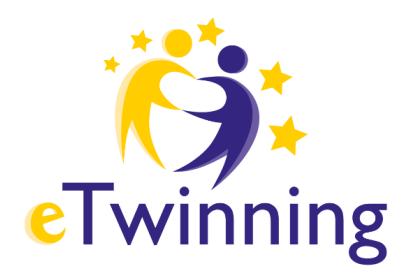

## **Aktywna współpraca projektowa**

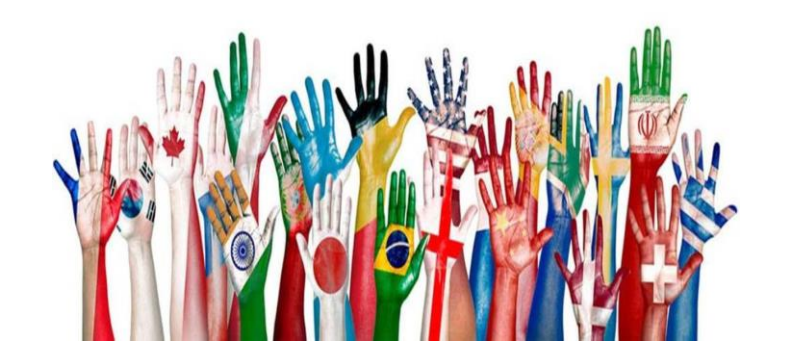

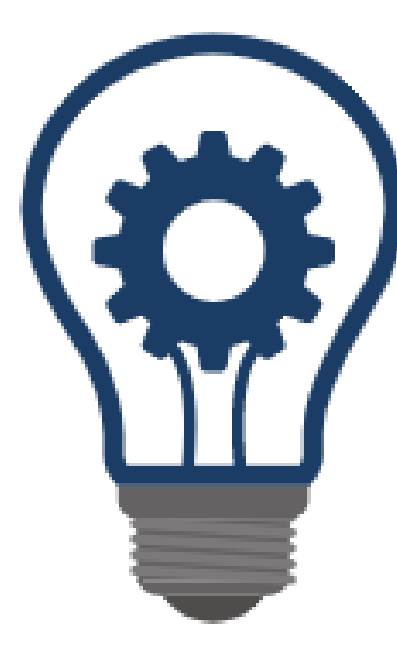

**Każdy, nawet najprostszy projekt, powinien posiadać te trzy etapy:**

- **1. Wstęp, czyli poznajemy się** (przedstawienie partnerów i szkół partnerskich, dla młodszych uczniów warto wprowadzić tu postać przewodnią, która poprowadzi ich przez zadania projektowe aż do zakończenia działań).
- **2. Etap poszczególnych zadań** (jedno zadanie jedna strona dokumentująca, do której możemy dodawać podstrony).
- **3. Ewaluacja – każdej kluczowej aktywności i projektu jako całości.**

## Rozpoczęcie projektu, czyli poznajemy partnerów

## i ich szkoły

#### Czech team introduces themselves

roduction Czech team

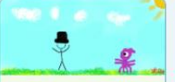

## Jannis

komme aus Thessaloniki und ich bin zwölf Jahre alt. Meine Hobbys sind Tanzen und Malen, "Hänsel und Gretel" ist mein Lieblingsmärchen.

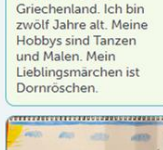

Fenia

Hallo, Ich heiße Fenia

und komme aus

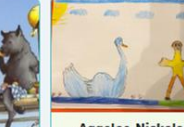

**Aggelos-Nickolas** Hallo! Ich heiße Aggelos-Nickolas und ich bin zwölf Jahre alt. Ich komme aus Griechenland, aus Thessaloniki. Meine Hobbys sind Wasserball, Basketball, Fußball und Computerspiele spielen. Mein Lieblingsmärchen ist "Das hässliche Entlein".

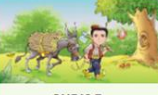

**CHRISP.** Ich heiße Chris und ich hin 12 Jahre alt Ich

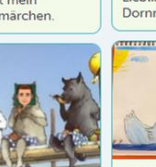

Hallo! Ich bin komme aus

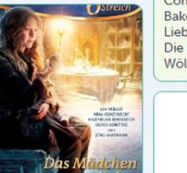

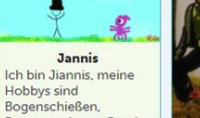

Bogenschießen, Programmieren, Comics und Basketball spielen. Ich wohne in Thessaloniki, ich bin zwölf Jahre alt und

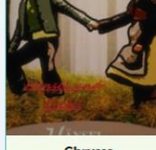

Chryssa Ich bin Chrysa, ich

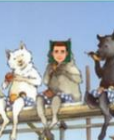

Konstantinos Konstantinos.lch

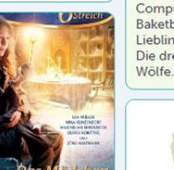

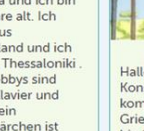

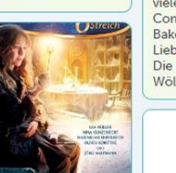

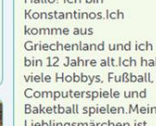

Die drei kleinen

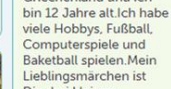

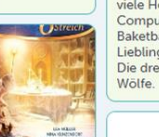

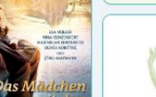

**Theodosia** Hallo ! Ich heiße

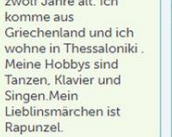

Theodosia und ich bin zwölf Jahre alt. Ich

Griechenland und ich wohne in Thessaloniki Meine Hobbys sind Tanzen, Klavier und Singen.Mein Lieblinsmärchen ist

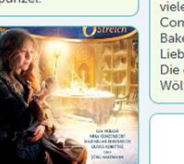

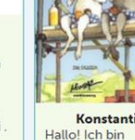

Hobbys sind

mein Lieblingsmärchen ist Alice im Wunderland.

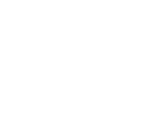

My now is kenz. J'm 9 years did. J live in Zabor. I like summer I don't like run. My favourite food is para and apple. My favourity contens is blue and pink. My favourite animals is cat and doo. I like donce and sma. I don't like peassoap.

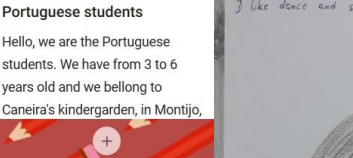

Made with

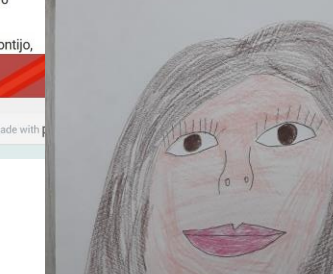

Portuguese students

2019-01-17 14.23.22

00:05 video

padlet drive

 $\frac{1}{2}$  Monika + 30 11 miesięcy

**Polish students** 

grey-blue. I'm tall. My favourite subject is: English, extra classes and Polish. My favourite food is : lasania, spaghetti

and pizza.

Monika<sub>N</sub>

For students

Introduce yourself!

lenght and a fringe. My eyes are

I'm Monika .I'm eleven .I'm a

student. I was born in Poland. I like

acrobatic and pentathlon and play

with my dog. Her name is Masza

she is so sweet and small. I have

medium-lenght blond hair, blue eyes

## **Pomysły na współpracę w tej części projektu:**

- Wideokonferencja zapoznawcza (np. opcja Spotkanie online na TwinSpace, komunikatory typu Skype)
- Chat powitalny (chatroom na TwinSpace)
- Utworzenie mapy z lokalizacją szkół (np. ZeeMaps)
- Stworzenie quizów sprawdzających, czy wszyscy partnerzy zapoznali się z opisami zamieszczonymi przez uczestników (np. Formularze Google, Wordwall, Nearpod, Kahoot, Quizizz)

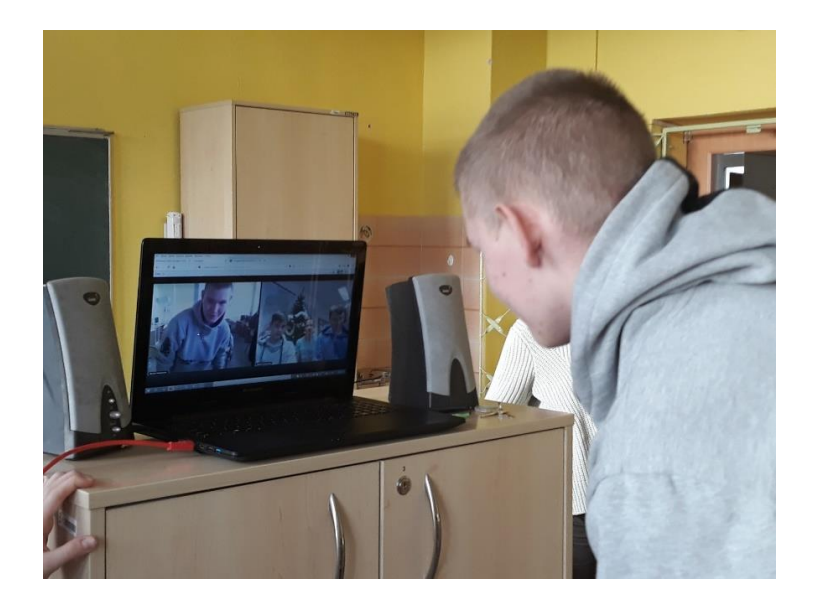

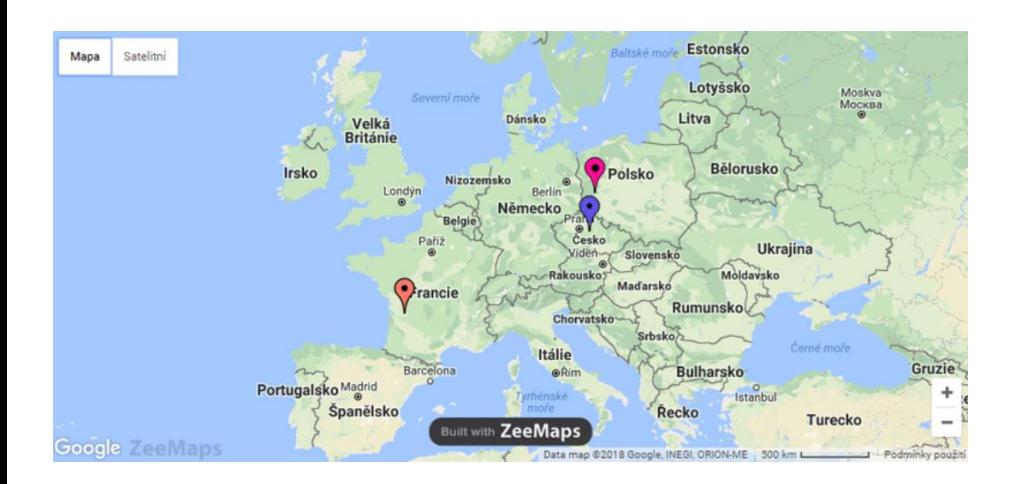

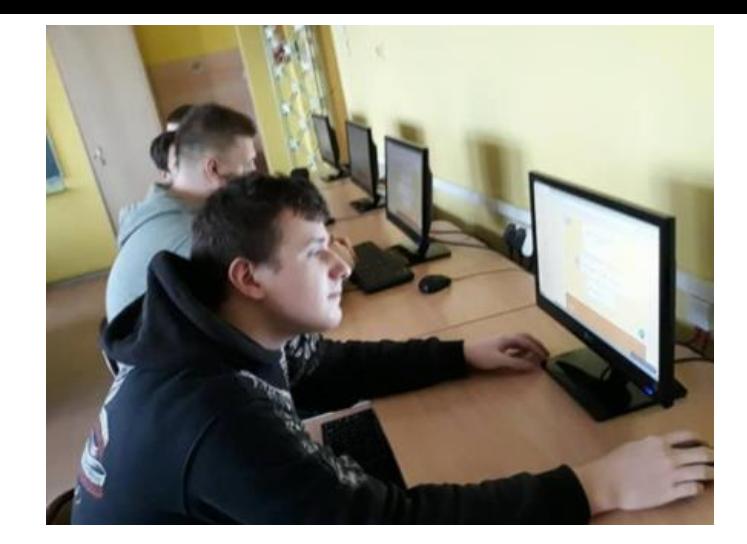

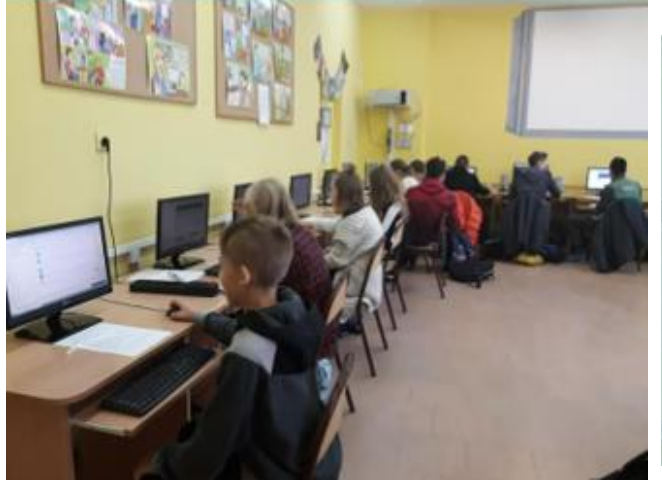

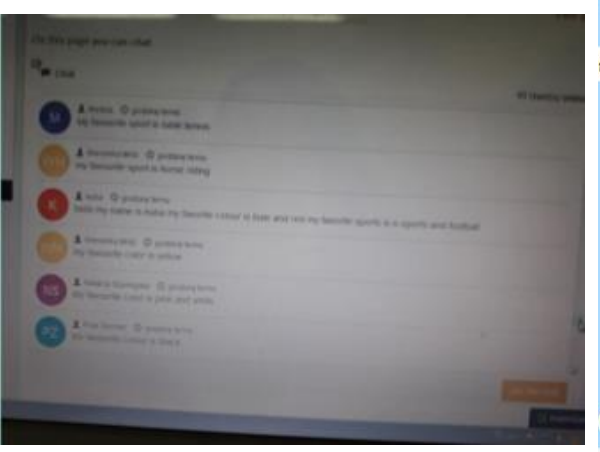

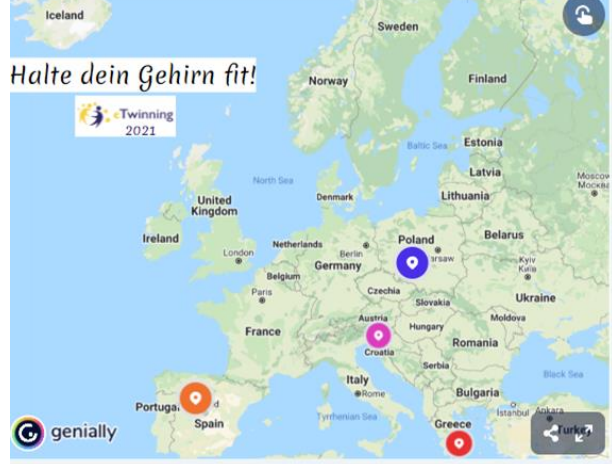

## **Zadania projektowe Ta część projektu to mnóstwo okazji do aktywnej współpracy!**

- Praca w grupach międzyszkolnych, międzynarodowych
- Zadania wyzwania rzucane sobie nawzajem (wideospotkania na początku i na końcu zadania)
- Wspólne tworzenie publikacji na wybrany temat (np. Dokumenty Google)
- Dyskusje, tworzenie scenariuszy, planowanie kolejnych kroków (np.Framapad)
- Wspólne tworzenie komiksów, wirtualnych zbiorów zadań (np. StoryboardThat, Liveworksheets)

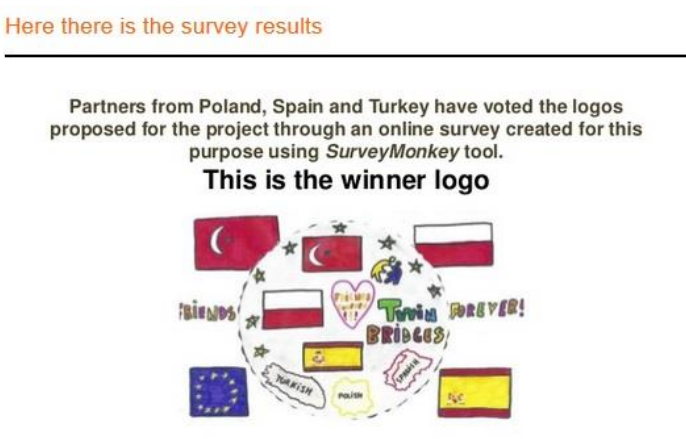

Created by Júlia C. from FEDAC-Prats, Spain. **Congratulations!!!** 

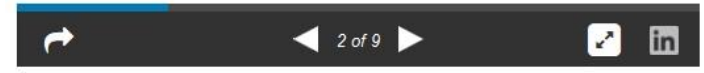

By M.Carme Pellicer | 56 Views, 12 Comments | Flag

## **Przykładowe zadania, przy których uczestnicy współpracują aktywnie (a nie tylko "zlepiają" indywidualnie stworzone materiały)**

Konkurs na logo projektu

Konkurs na postać przewodnią projektu i jej najciekawszy portret

Tworzenie słowniczków z ważnymi dla projektu definicjami, pojęciami itp.

Dyskutowanie o tym, w jaki sposób zaplanowane zadania zostaną wykonane w międzyszkolnych grupach (podczas chatu lub wideospotkania)

Opracowanie zadań na wybrany temat i połączenie ich w scenariusz lekcji

Wspólne tworzenie komiksów, historyjek, książeczek online

Utworzenie bloga projektowego, na którym uczniowie będą mogli zamieszczać wpisy i je komentować

Przeprowadzenie badania na wybrany temat i wspólne opracowanie statystyk

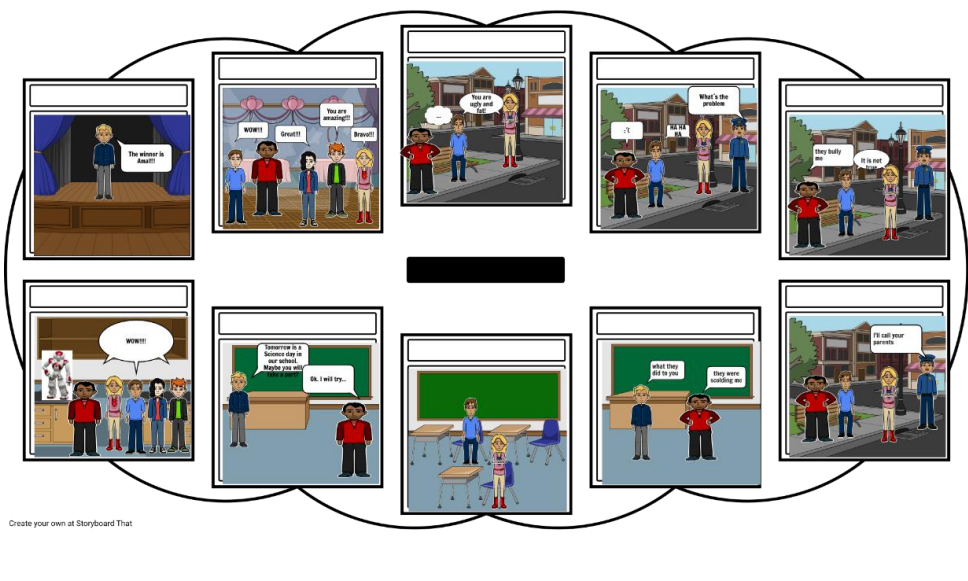

Videoconference with Erik 13 March 2014 21:44

Our meeting with Erik was amazing! eTwinners from Poland are very happy their Spanish friends have an opportunity to have such a friendly guest for<br>this semester. We envy you a bit (in a positive way!), because we would like<br>to have a communication assistant here in Poland, too.

Thank you, Carme and Erik, for organising such a wonderful meeting!

Here is a photo made with ooVoo during the conference:

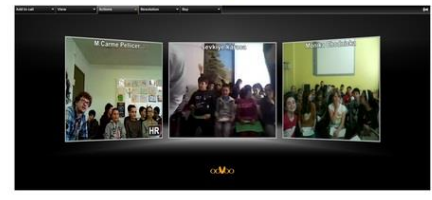

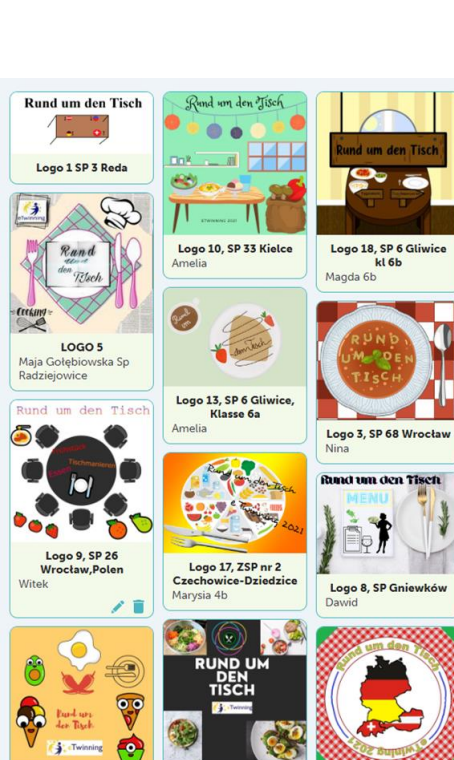

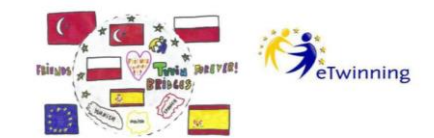

## **OUR LEGENDS AND FOLKTALES**

By eTwinners from

Publiczna Szkoła Państwowa im. Jana Pawła II w Zaborze, POLAND

BÜĞDÜZ Ortaokulu, TURKEY

FEDAC Prats, CATALONIA-SPAIN

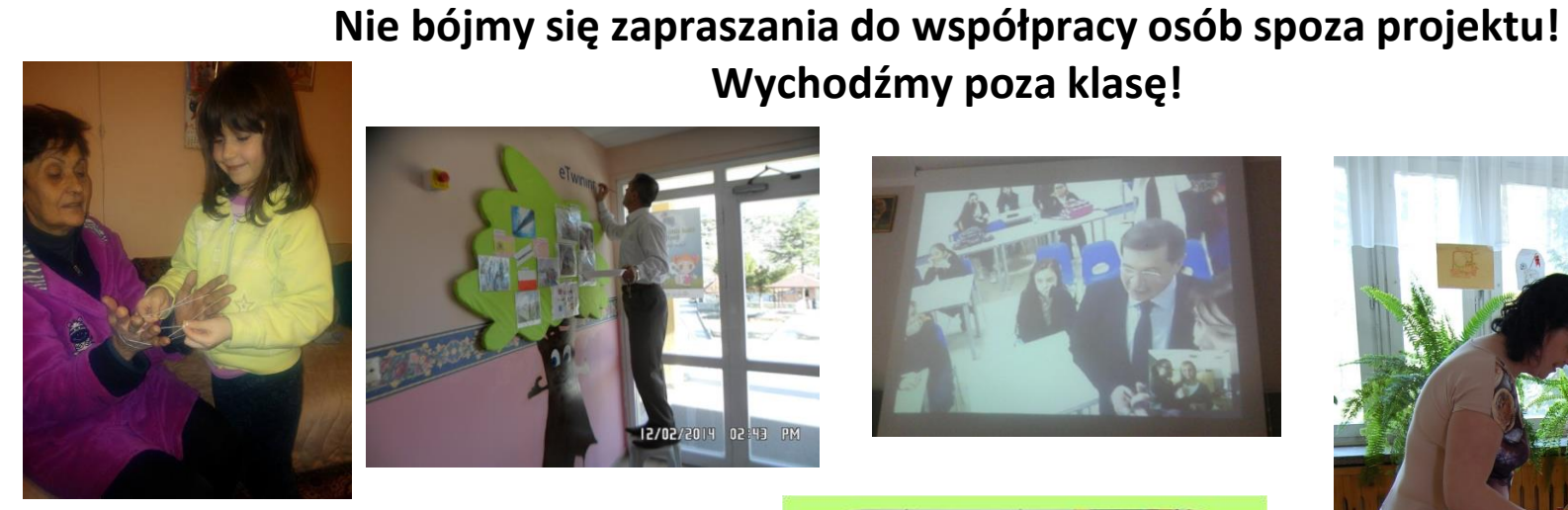

# **Wychodźmy poza klasę!**1105/2015  $02:43$

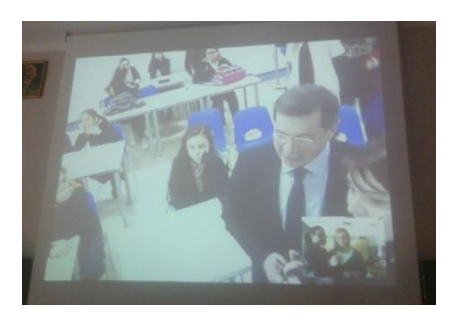

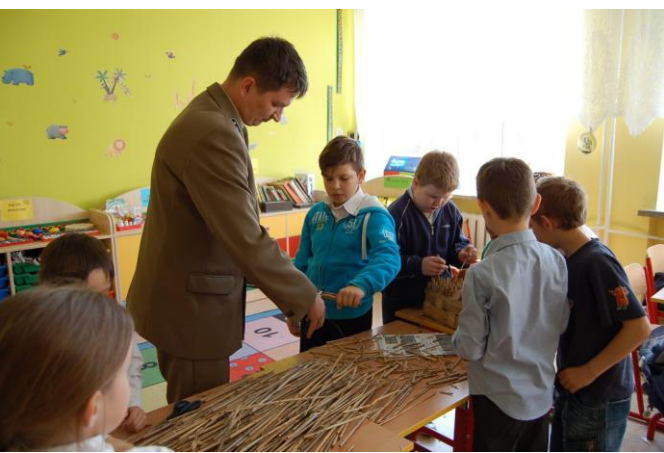

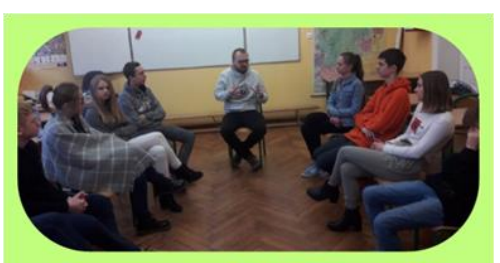

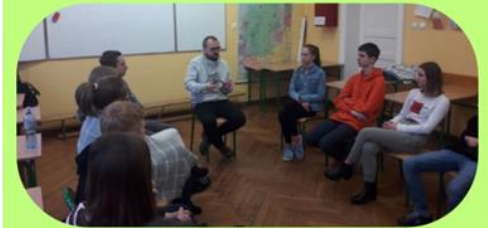

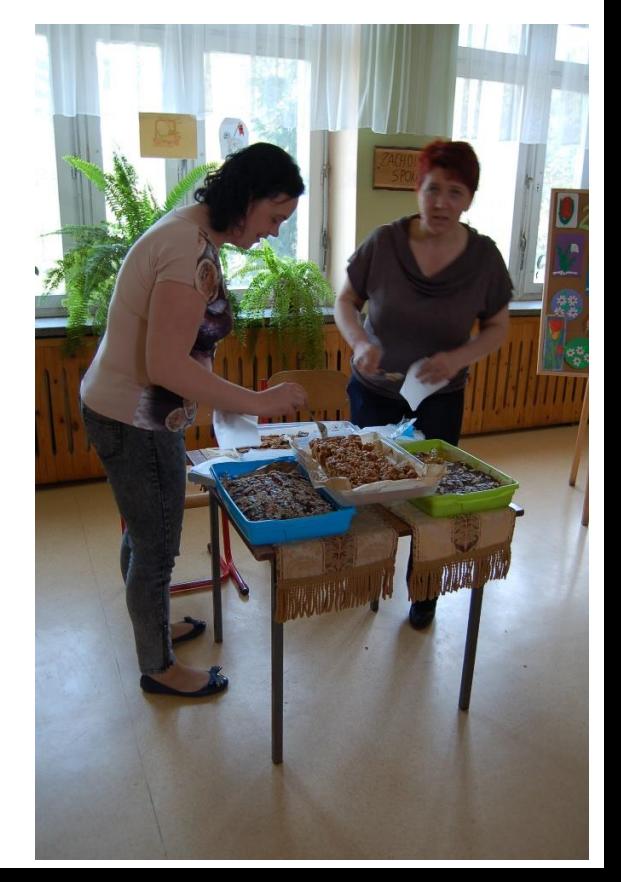

## **Wymiana kartek, upominków – jako jedno z wielu zadań projektowych, raczej urozmaicenie, miły przerywnik, a nie zadanie główne**

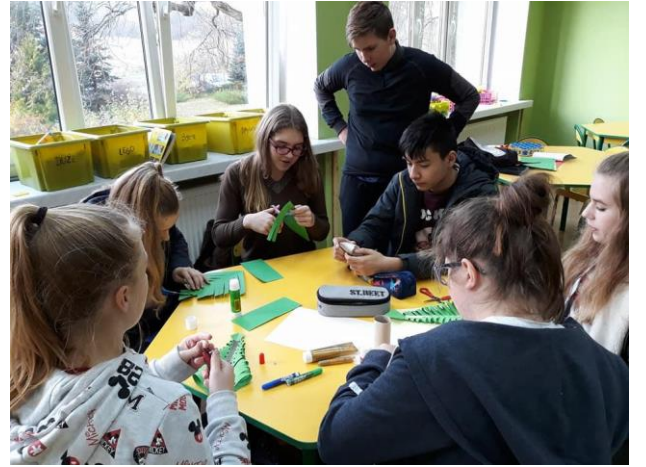

Warto dokładnie udokumentować każdy etap tego zadania!

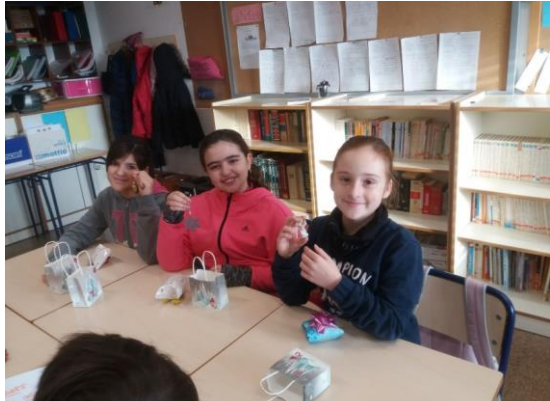

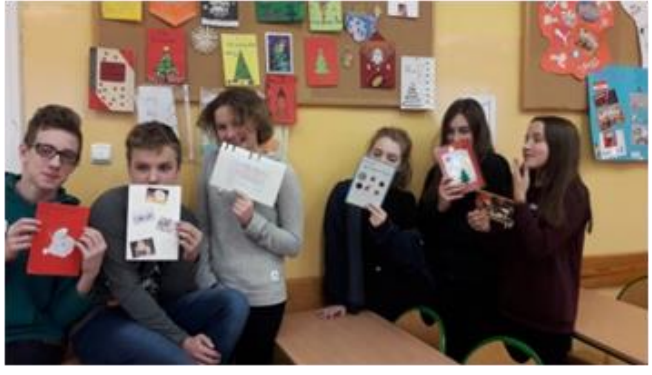

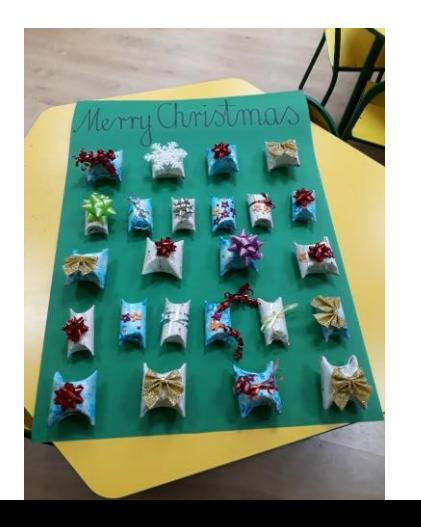

- Przygotowanie upominków
- Wysłanie ich do partnerów
- Otwarcie prezentów, kartek w szkołach partnerskich i reakcja uczniów

### **Wspólny kalendarz adwentowy**

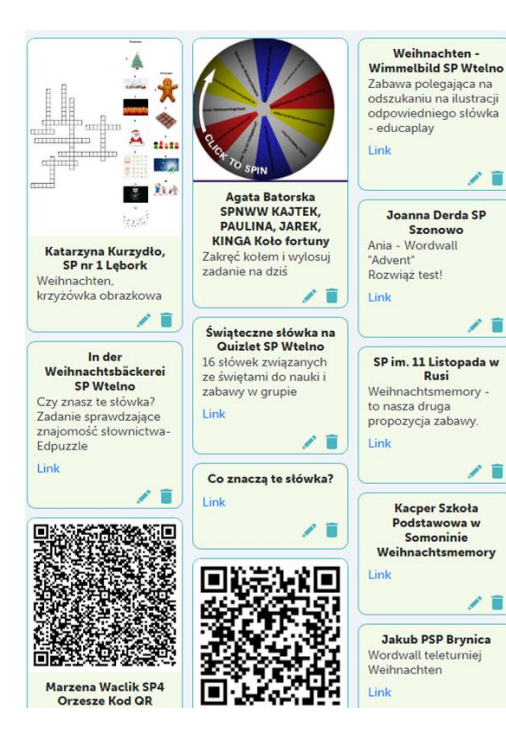

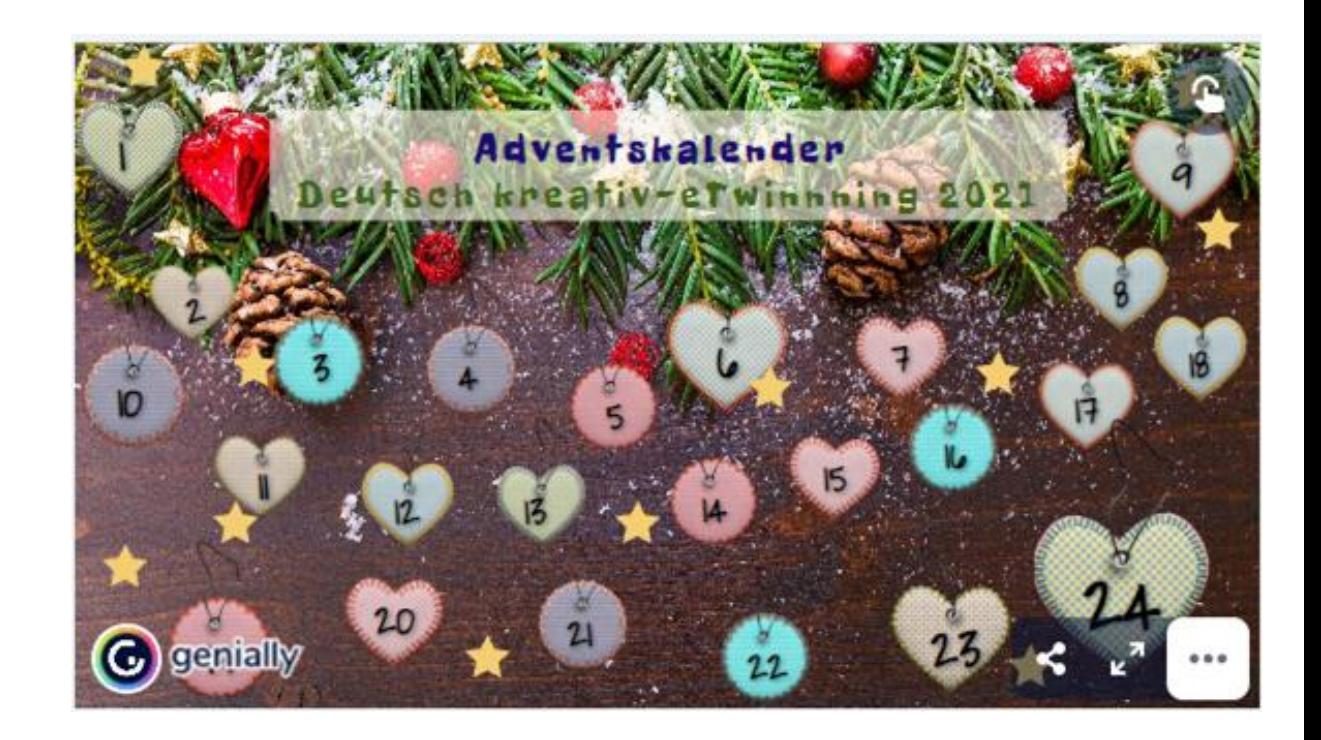

### - Osobna, **CZYTELNA**

strona z wypracowanymi wynikami, efektami, rezultatami danego zadania i całego projektu.

- Jasno opisana (np. **EWALUACJA PROJEKTU**).
- Podsumowanie zarówno współpracy, jak i indywidualnego zaangażowania oraz **wnioski do pracy w kolejnych działaniach / projektach**.

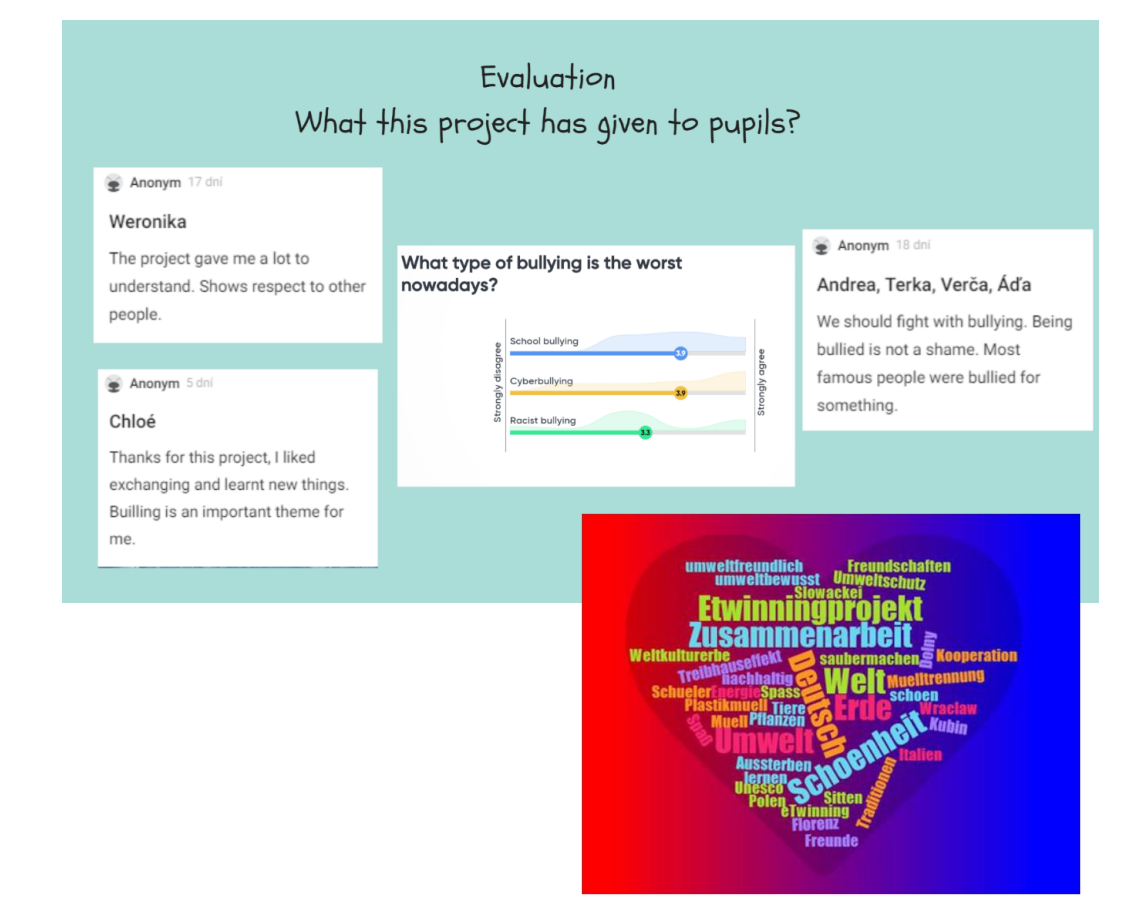

## **Ewaluacja**

## **Nie pozostawiajmy uczniów z boku, to oni byli głównymi realizatorami tych działań!**

- Co podobało się uczniom w zadaniu / projekcie?
- Czego się dzięki niemu nauczyli?
- Co by zmienili w zrealizowanych działaniach?

TE SAME PYTANIA MOŻNA ZADAĆ POZOSTAŁYM UCZESTNIKOM PROJEKTU (NAUCZYCIELOM, RODZICOM UCZNIÓW, SPECJALISTOM ITD.)

Odpowiedzi przedstawiamy opisowo lub w formie czytelnych wykresów, diagramów.

Projekt można podsumować chatem, wideospotkaniem.

What do we like the most about this project?

What activity from project Be a buddy, not a bully! do you like the most?

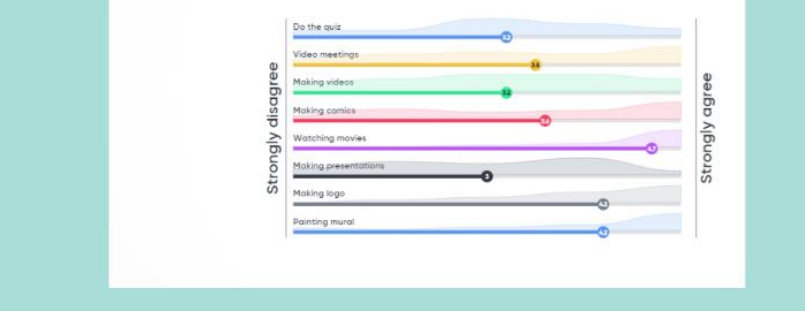

#### Wie findest du die Zusammenarbeit im Projekt

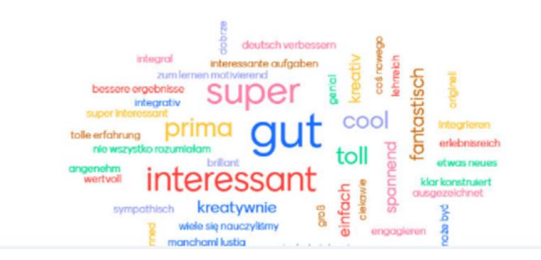

## **Narzędzia TIK przydatne na każdym etapie pracy projektowej**

#### **Poznajemy się**

- [Padlet](https://padlet.com/)
- [ZeeMaps](https://www.zeemaps.com/)
- [Voki,](https://l-www.voki.com/) [Vocaroo](https://vocaroo.com/)
- [ToonMe](https://toonme.com/)
- [Formularze Google](https://www.google.pl/intl/pl/forms/about/)
- TwinBoard, ankieta na TwinSpace
- [Quizizz](https://quizizz.com/)

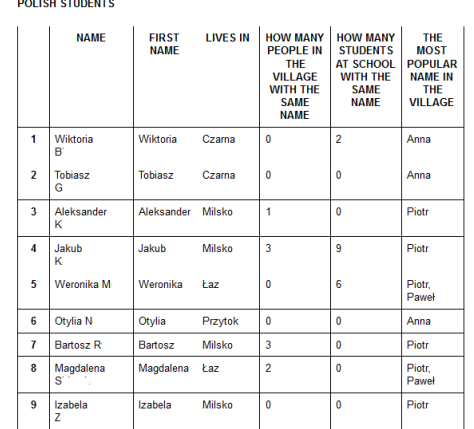

### **Działania projektowe**

- [AnswerGarden](https://answergarden.ch/)
- [Framapad](https://framapad.org/en/)
- [StoryboardThat](https://www.storyboardthat.com/pl)
- [MakeBeliefsComix](https://makebeliefscomix.com/)
- [Nearpod](https://nearpod.com/)
- [Kahoot](https://kahoot.com/schools-u/)
- [Wordwall](https://wordwall.net/)
- **[Liveworksheets](https://www.liveworksheets.com/)**
- [Genial.ly](https://genial.ly/)
- [Wakelet](https://wakelet.com/)

## **Ewaluacja projektu**

- [Mentimeter](https://www.mentimeter.com/)
- [Prezentacje](https://www.google.pl/intl/pl/slides/about/) [Google](https://www.google.pl/intl/pl/slides/about/)
- [Tricider](https://www.tricider.com/)
- [Issuu](https://issuu.com/)
- [Canva](https://www.canva.com/)
- [PosterMyWall](https://pl.postermywall.com/)

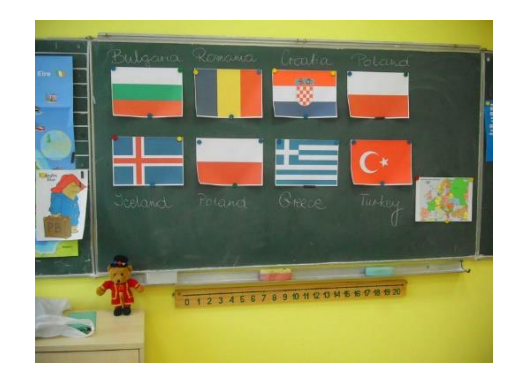

**Pamiętajmy o dokładnym opisywaniu, kto i za co był odpowiedzialny podczas realizacji projektu (podpisy pod zdjęciami, konkretne informacje o autorach poszczególnych efektów zamieszczone przy tych efektach, odpowiednio opisane strony i podstrony).**

Czech pupils have just written this book.

Try to read this book written by Nela, Lenka, Natálka, Andy, Vendy and Adélka.

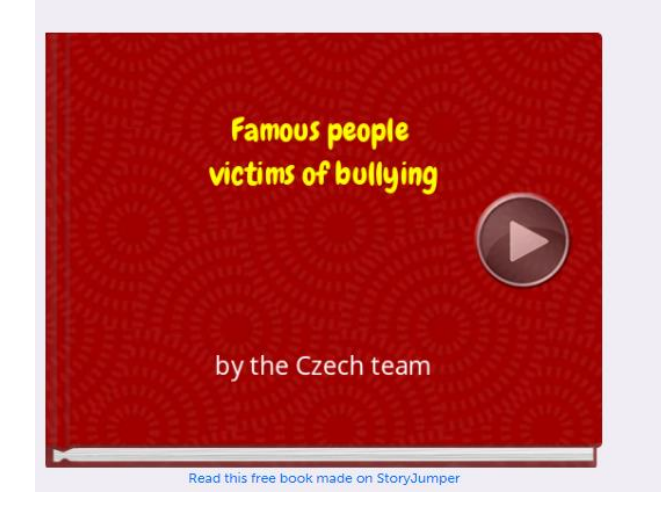

#### Now play this game created by the students from Montmoreau!

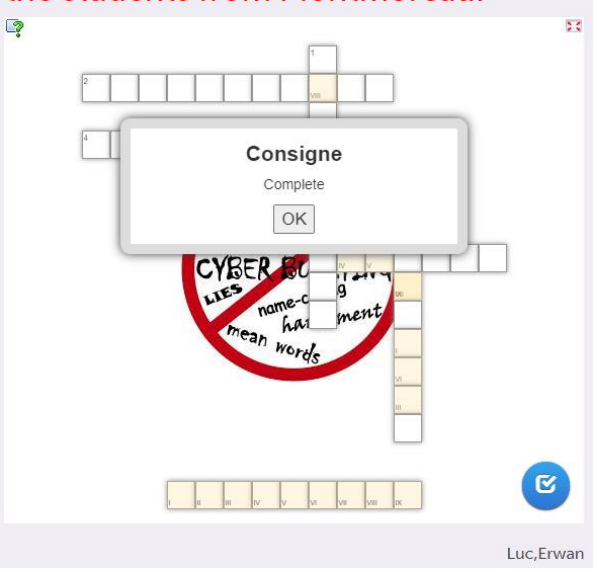

# **WAŻNE!!!**

W roku szkolnym wykonujemy wiele działań, angażujemy się w różnorodne akcje - jako nauczyciele, wychowawcy, specjaliści, opiekunowie świetlicy i Samorządu Uczniowskiego, prowadzący zajęcia dodatkowe – rozwijające…

Korzystajmy z tego i przekładajmy te działania na projekty!

Każda akcja, uroczystość, impreza szkolna mogą stać się tematem przewodnim projektu.

## **Halte dein Gehirn fit!**

eTwinning 2021/22

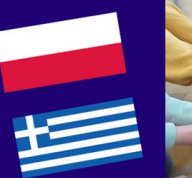

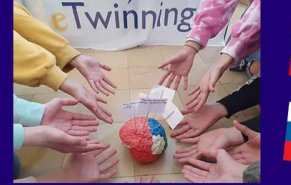

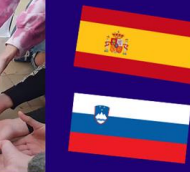

Was das Gehirn braucht, um gut zu funktionieren, wie lernt das Gehirn, also wie lernen wir, welche Lerntechniken sind am besten, was mag unser Gehirn? Die Schüler, als die Forschers versuchen diese Fragen zu beantworten. Gemeinsam bereiten wir uns auf die Feier des internationalen Gehirn Tag vor. Die Schüler aus 4 Ländern: Polen, Slowenien, Griechenland und Spanien haben in dem Projekt "Halte dein Gehirn fit" zusammengearberbeitet.

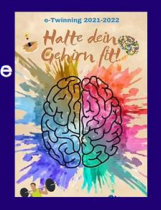

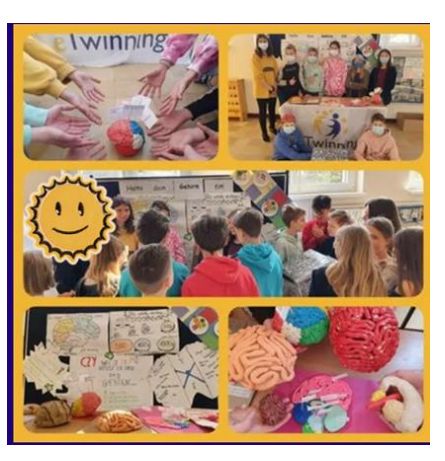

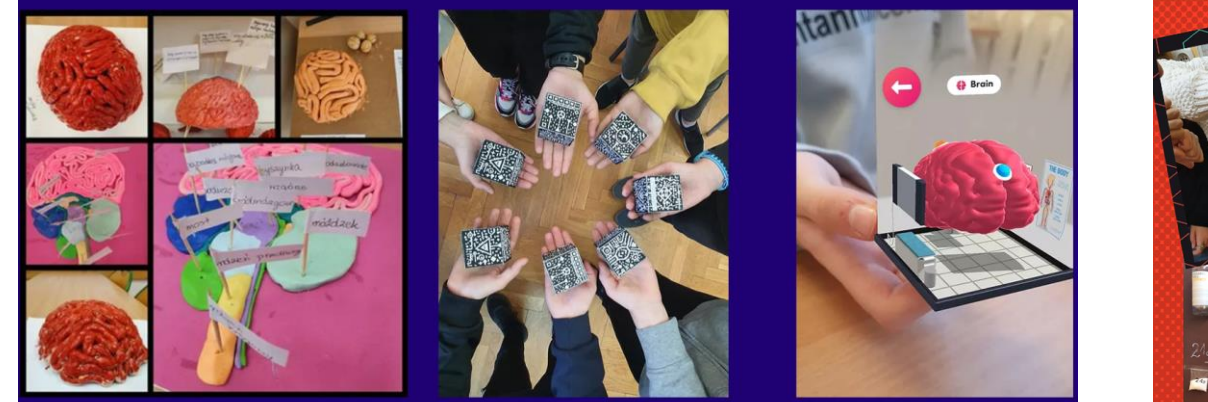

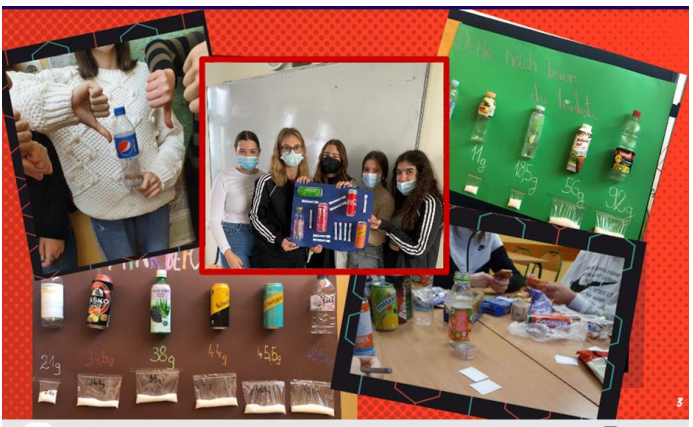

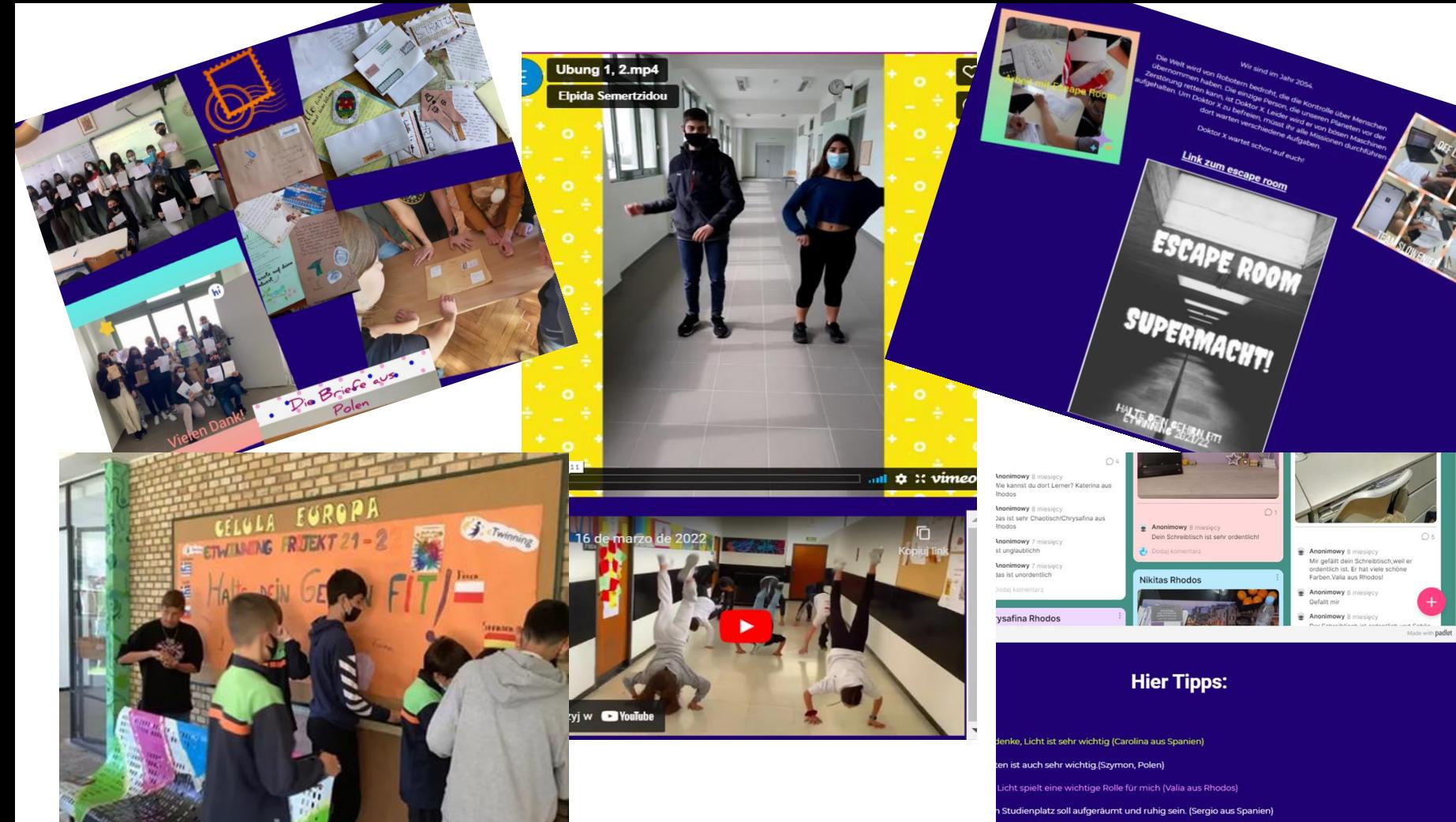

Platz auf dem Tisch und niemand sonst im Raum. Ein offenes Fenster und ein heller Raum. Ein

emer Stuhl und ein ausreichend hoher Tisch.(Tija /SLO)

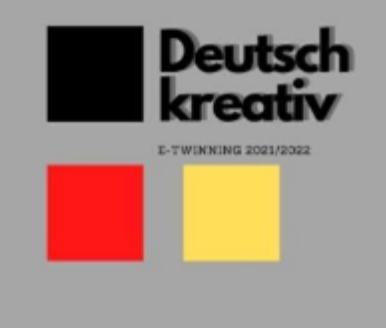

## **Strony**

Aufgabe 1: Wir stellen uns vor-alle. Aufgabe 2: Adventskalender Aufgabe 3: Weihnachtszeit Aufgabe 4: Sei wie ein Künstler! Aufgabe 5: Sei wie ein Globetrot [Wersja robocza] Aufgabe 6:Sei v ein Detektiv Aufgabe 7: Sei wie ein Künstler-LOGO

Aufgabe 8: Sei wie ein Tourist Aufgabe 9: Sei wie ein Dichter!

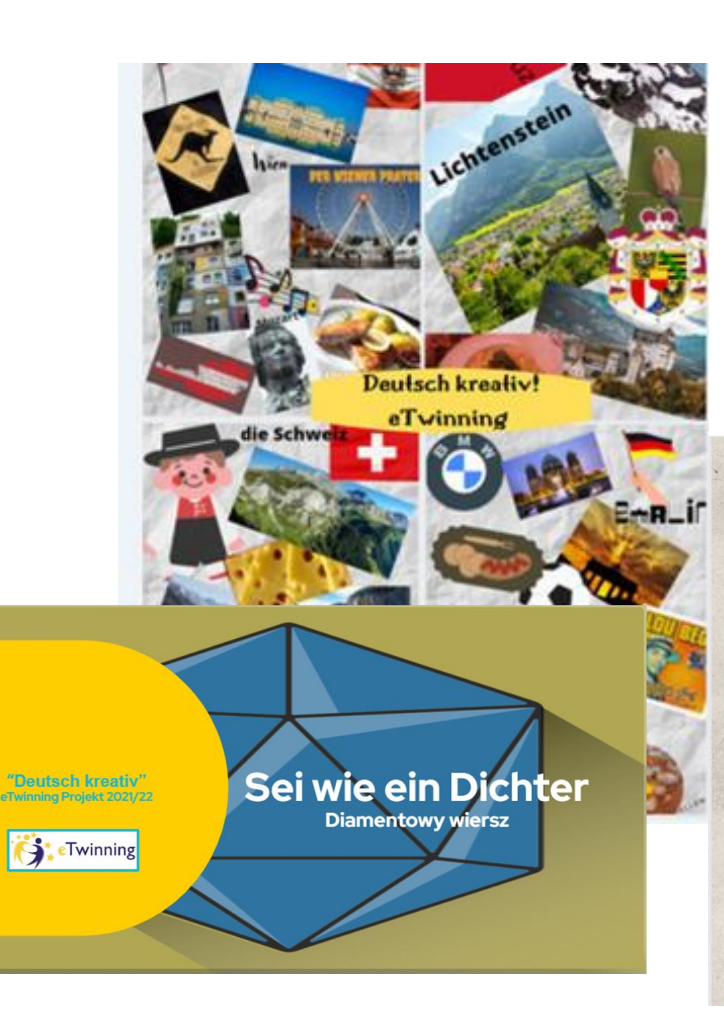

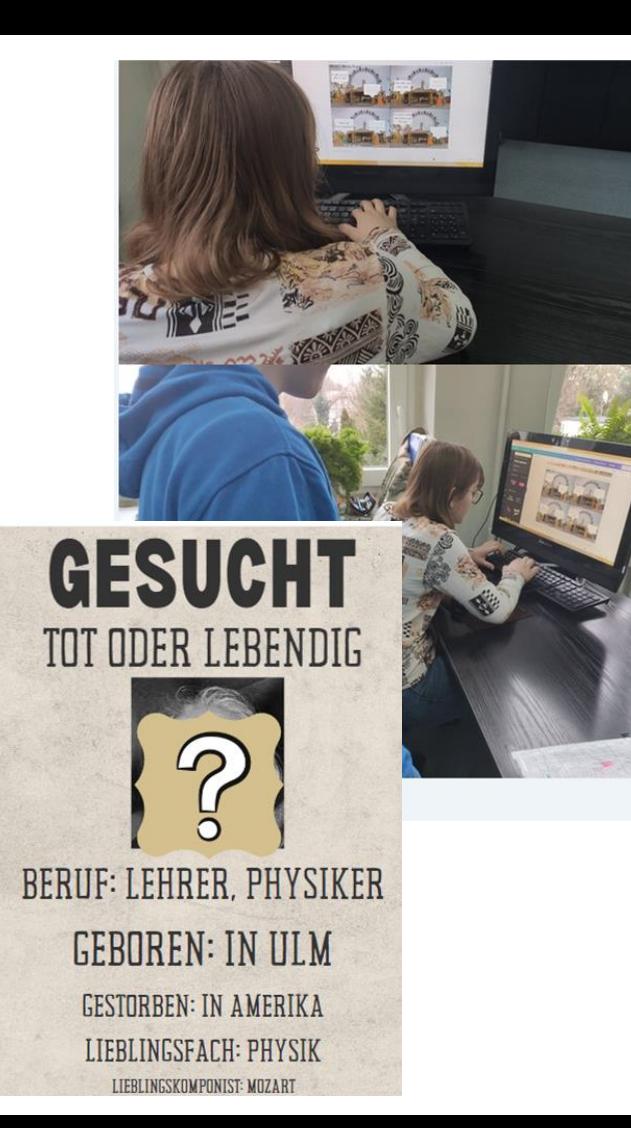

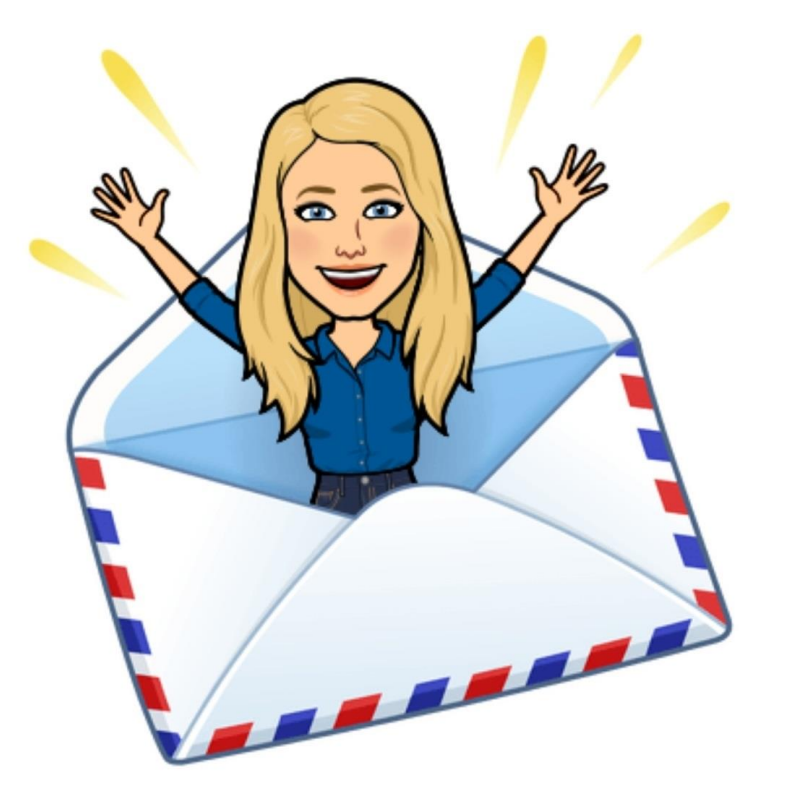

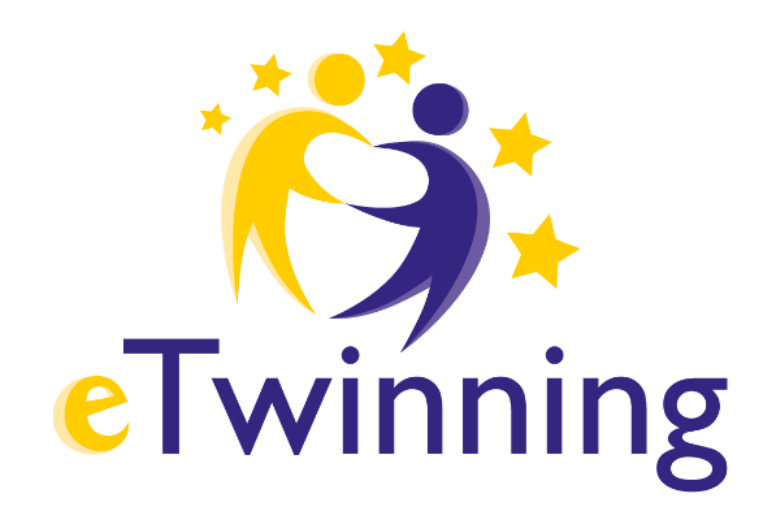

## **Malwina Kordus [malwinakordus@gmail.com](mailto:malwinakordus@gmail.com)**